## **Math 375 Fall 2005** 3-Functions

**Vageli Coutsias** 

- functions
- plots
- zeros
- derivatives
- integrals

## functions and plots

- fplot
- $f = \frac{1}{(1+x^2)}$ ;lims=[-5,5];fplot(f,lims);
	- eval
	- $\Rightarrow$   $x=1.1$ ;  $y=eval(f)$

 $y = 0.4525$ 

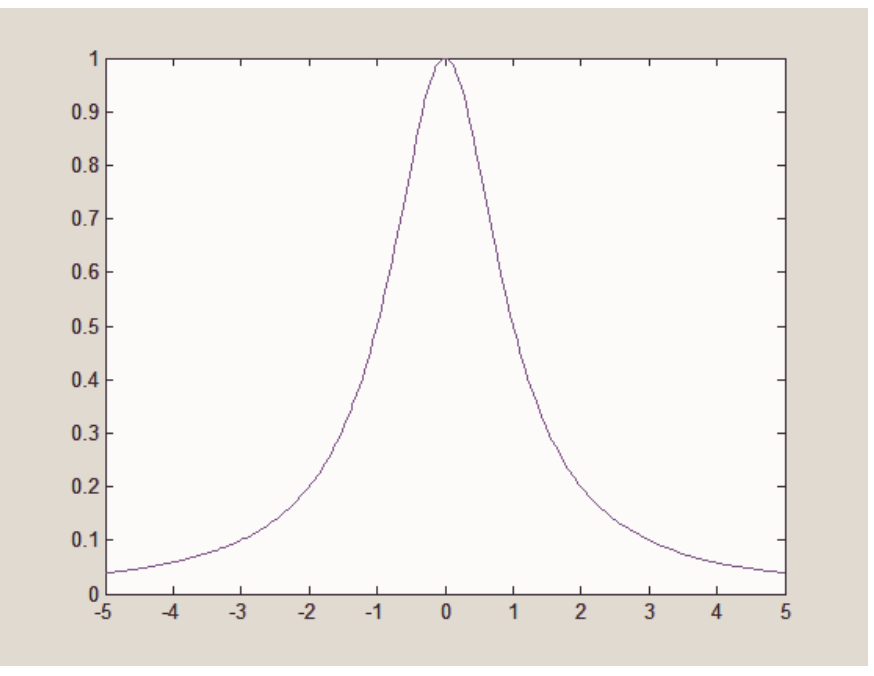

```
% Script File: SinePlot
% Displays increasingly smooth plots of sin(2*pi*x)
close all
for n =[4 8 12 16 20 50 100 200 400]
 x=linspace(0,1,n); y = sin(2<sup>*</sup>pi<sup>*</sup>x);plot(x,y)
```

```
title(' The function y = sin(2<sup>*</sup>pi<sup>*</sup>x)')
```
xlabel(' x (in rads) ') ylabel(' y ') pause(1) end

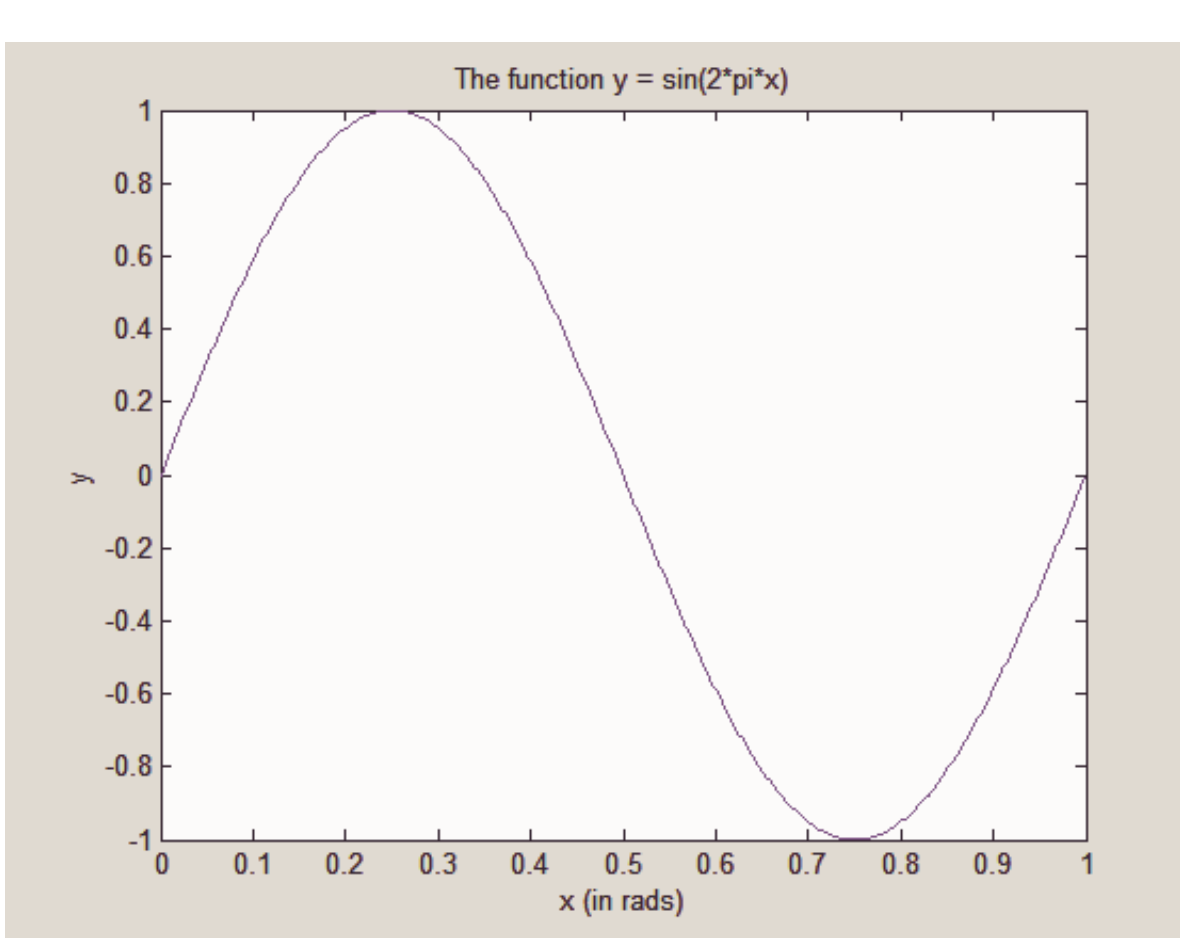

## % some useful commands  $\%$

- % **rand** is a random number generator % (uniform in [0.0,1.0])
- % the following command resets its starting value **RAND**('state',sum(100\*clock))  $\frac{0}{0}$
- % x = **fzero** ( **@**fun,x0,options,a1,a2,...) % finds the zero of the function % fun $(x, a1, a2,...)$  nearest  $x0$ fun <sup>=</sup>'x^2-x-1'; **fzero** (fun,1)
- **fzero** (fun,-1)

```
% function schedule% schedule(537.24,67912.5,4.98454,15)
function balance = schedule(pmt,principal,ann_rate, yrs)
  I = ann\_rate/(100*12);months = yrs*12;bal(1) = principal;int = 0;
  disp(' ')
  disp( ' month balance interest ')
  disp( '---------------------------------------')
  for i = 1: months
    int = int + bal(i)*I;bal(i+1) = bal(i)*(1+l)-pmt;disp(sprintf(' %3.0f %8.2f %6.2f',i,bal(i),int))
  end
```

```
% function mortgage 
% finds payment, given yearly rate, principal and years 
% (assumes interest compounded monthly!)
% mortgage(67912.5, 4.98454, 15)
function payment = mortgage(principal, rate, years)
  I = rate/(100*12);months = years*12;payment0 = principal/months;
```
payment = fzero(@iter,payment0,[],principal,I,months);

function balance = iter(payment,principal, I, months) balance = principal; for  $i = 1$ : months  $balance = balance*(1+1)$ -payment; end

```
% Script File: SinTaylor
% Plots, as a function of n, the relative error in the Taylor
% approximation x - x^{2/2!} +...+ (-1)^n x<sup>(2^n</sup>n+1)/(2^nn+1)! to sin(x)
nTerms = 50;
err = zeros(50);for x=[10 5 1 -1 -5 -10]
 figure
 term = x;
 S = X;
 f = \sin(x);for k=2:50term = -x^2*term/((2*k-2)*(2*k-1));s = s + term:
    err(k) = abs(f - s + 10^{-(-100)});endrelerr = err/abs(sin(x));semilogy(1:nTerms,relerr)
  ylabel('Relative Error in Partial Sum.')
  xlabel('Order of Partial Sum.')
  title(sprintf('x = %5.2f'(x))
end
```
## Taylor series for exp(x)

$$
T_n(x) = \sum_{k=0}^n \frac{x^n}{k!}
$$

**function y = expF(x,n) term = 1; y = 1; for k = 1:n**  $x = x*term/k;$ **y = y + term; end**

MATLAB Editor/Debugger - [ExpTaylor.m - C:\WINDOWS\Desktop\375\IV\ExpTaylor.m\*]

File Edit View Debug Tools Window Help

```
% Script File: ExpTaylor
    8 Plots, as a function of n, the relative error in the Taylor
    % approximation 1 + x + x^2/2! +...+ x^2n/n! to exp(x)close all
    nTerms = 50:$for x=[10 5 1 -1 -5 -10]x = input('Enter x: ');fiqure
       term = 1; s = 1; f = exp(x) * ones(nTerms, 1);
        for k=1:50,
           term = x*term/k;
           s = s + term:
           err(k) = abs(f(k) - s);end
        relerr = err/exp(x);semilogy (1:nTerms, relerr)
    §.
       semilogy(1:nTerms,err)
        ylabel ('Relative Error in Partial Sum.')
        xlabel ('Order of Partial Sum.')
        title (sprintf ('x = <math>\$5.2f'</math>, x)))
        fiqure
        semilogy (1:nTerms, err)
    %end
 Monster1.m... Monster2.m... Monster4.m... MStirling.m - ... Mexperr.m - ... MExpTaylor.m ...
                                                                    12:55 AM
                                                          Line 2
Ready
```
 $|E| \times$ 

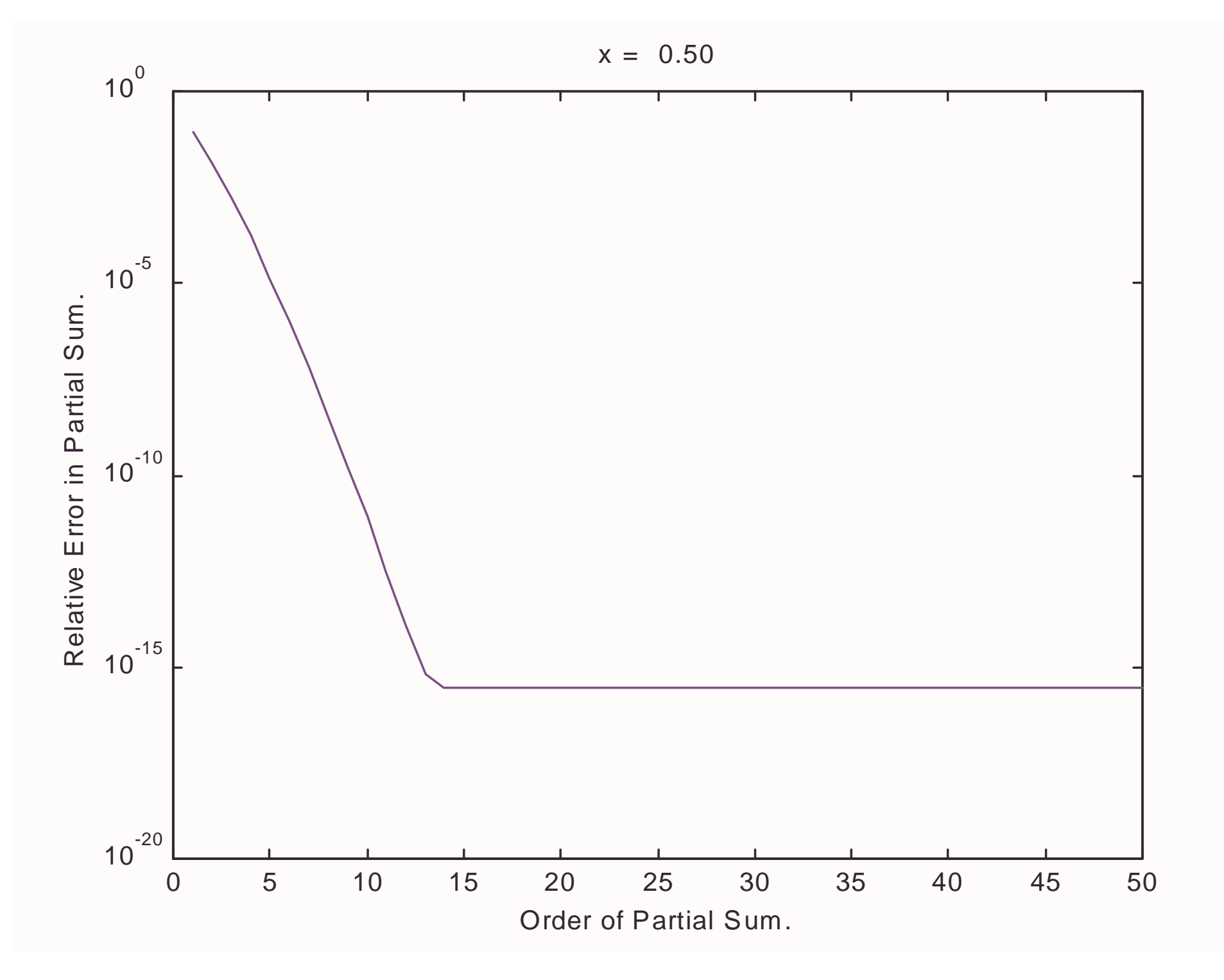